# CSCI 4239/5239 Advanced Computer Graphics Spring 2022

#### Instructor

- Willem A (Vlakkies) Schreüder
- Email: vlakkies@colorado.edu
  - Begin subject with 4239 or 5239
  - Resend email not answered promptly
- Office Hours:
  - Wednesday 2:00-3:00pm
  - Other times by appointment
- Weekday Contact Hours: 6:30am 9:00pm

# **Course Objectives**

- Explore advanced topics in Computer Graphics
  - Pipeline Programming (Shaders)
  - Embedded System (OpenGL ES)
  - GPU Programming (CUDA&OpenCL)
  - Ray Tracing
  - Special topics
- Assignments: Practical OpenGL
  - Building useful applications
  - Use GLFW to build programs

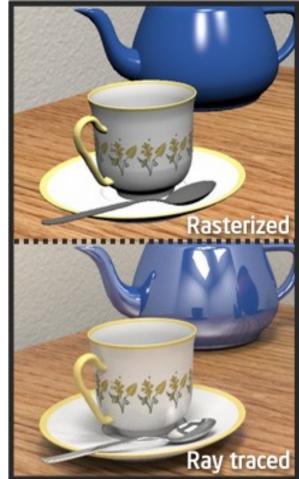

# **Course Organization**

- First hour: Discussion and presentations
  - Presentation of homework
  - Volunteers and/or round robin
- Second hour: Introduction of next topic
  - Short lecture and demonstration

# Grading

- Homeworks 50%
  - You may skip one homework
- Presentations & Participation 20%
  - One homework and final project
- Semester project 30%
  - Build a significant graphics application
- No formal tests or final
- Grade Ranges

|     | Α | A- |    | B+ |    | В |    | B- |    | C+ |    | С |    | C- |    | D+ |    | D |    | D- |    | F |   |
|-----|---|----|----|----|----|---|----|----|----|----|----|---|----|----|----|----|----|---|----|----|----|---|---|
| 100 | 9 | 95 | 90 |    | 85 |   | 80 |    | 75 |    | 70 |   | 65 |    | 60 |    | 55 |   | 50 |    | 40 |   | 0 |

#### Assumptions

- You need to be fluent in C/C++
  - Examples are in C or C++
  - You can do assignments in any language
    - I may need help getting it to work on my system
- You need to be comfortable with OpenGL
  - CSCI 4229/5229 or equivalent
  - You need a working OpenGL environment

#### **Class Attendance**

- Attendance is expected
  - I don't typically take attendance
- More of a seminar than a lecture
  - Participation is important
  - Mute your microphone when on Zoom
  - Have your video on, expecially when talking
- If you are sick stay home
  - Zoom lectures are recorded
  - Catch up if you miss class

# Grading Expectation

- Satisfactory complete all assignments => A
  - The goal is to impress your friends
- Assignments **must** be submitted on time unless prior arrangements are made
  - Due by 8am Thursday morning
  - Grace period until Thursday noon
- Assignments must be completed individually
  - Stealing ideas are encouraged
  - Code reuse with attribution is permitted
- Grade <100 means not satisfactory (not A)

#### Code Reuse

- Code from the internet or class may be used
  - You take responsibility for any bugs in the code
    - That includes bugs in my code
  - Make the code your own
    - Understand it
    - Format it consistently
  - Improve upon what you found
    - I may ask what improvements you made
  - Submitting code without crediting the source is violation of the CU honor code
- The assignment is a minimum requirement

# Code Expectations

- I expect professional standards in coding
  - Informative comments
  - Consistent formatting
    - Expand tabs
  - Clean code
    - Clean out unused code
- Good code organization
- Appropriate to the problem at hand
- See *Expectation* on Canvas

#### Text

- OpenGL Programming Guide (9ed)
  - Kessenich, Sellers & Schreiner
  - "OpenGL Vermillion Book"
  - Implementing Shaders using GLSL
  - Don't get an older edition
- Ray Tracing from the Ground Up
  - Kevin Suffern
  - Theory and practice of ray tracing
- Recommended by not required

- OpenGL SuperBible: Comprehensive Tutorial and Reference (7ed)
  - Sellers, Wright & Haemel
  - Good all-round theory and applications
- Graphics Shaders: Theory and Practice (2ed)
  - Bailey & Cunningham
  - Great shader examples

- OpenGL ES 3.0 Programming Guide
  - Ginsburg & Purnomo
  - "OpenGL Purple Book"
  - Has a chapter specific to the iPhone
- WebGL Programming Guide
  - Matsuda & Lea

- Programming Massively Parallel Processors
  - Kirk & Hwu
  - Explains GPU programming using CUDA
  - Shows how to adopt OpenCL
- CUDA by Example
  - Sanders and Kandrot
  - Great introduction using examples

- Advanced Graphics Programming Using OpenGL
  - Tom McReynolds and David Blythe
  - Great reference for miscellaneous advanced topics
- Physically Based Rendering
  - Pharr, Jakob and Humpfreys
  - Only for PBRT homework
  - 3<sup>rd</sup> edition for PBRTv3

# **OpenGL Resources**

- www.google.com
  - Need I say more?
- www.opengl.org
  - Code and tutorials
- nehe.gamedev.net www.lighthouse3d.com
  - Excellent tutorials
- www.mesa3d.org
  - Code of "internals"
- www.prinmath.com/csci5229
  - Example programs from CSCI 4229/5229

# Assignment 0

- Due: Friday Jan 14 by 9pm
- Check your Canvas notification settings
  - Set notifications to immediate
- Submit
  - Your study area
  - Platform (Hardware, Graphics, OS, ...)
  - Any specific interests in computer graphics
  - Specific topics you want to see covered
  - Initial project idea(s)
  - Does office hours Wed 2-3 work for you
  - BBA students let me know about schedules

# My information

- Mathematical modeling and data analysis
  - PhD Computational Fluid Dynamics [1986]
  - PhD Parallel Systems (CU Boulder) [2005]
  - President of Principia Mathematica
- Use graphics for scientific visualization
- Open source bigot
- Program in C, C++, Fortran, Perl & Python
- Outside interests
  - Aviation
  - Amateur radio

#### Hardware Requirements

- You need hardware that will run shaders well
  - Integrated graphics may not marginal
  - Graphics cards from the last 5 years should be OK
  - GPU computing needs high end hardware
  - A VM is probably not going to cut it
- Try on different hardware
  - AMD/nVidia/Intel sometimes behave differently
  - I have nVidia hardware

# Examples use glfw

- Why drop GLUT?
  - Apple support for GLUT is waning
  - It is easy to use, but limited capabilities
- Why glfw
  - It is cross platform: Linux/WinX/OSX/iOS/...
  - Very light weight wrapper to OpenGL
  - Does not do sound, load images, etc
  - Actively being developed (Vulcan is coming...)
- Can I use SDL or another wrapper?
  - As long as it is cross platform

# OpenGL Extension Wrangler (GLEW)

- Maps OpenGL extensions at run time
  - Provides headers for latest OpenGL
  - Finds vendor support at run time
- Check support for specific functions or OpenGL version at run time
  - Crashes if unsupported features are used
- Use only if you have to (Windows mostly)
  - Set -dUSEGLEW to selectively invoke it
  - Do NOT require GLEW (I don't need it)
  - See Canvas for installation instructions

# Assignment 1

- Due: Thursday January 20
- NDC to RGB shader
  - For every point on the objects, the color should be determined by its position in normalized device coordinates
- The goal is to make this as short and elegant as possible
  - Shader Golf
  - Figure this out for yourself
  - Make every operation count
- Test your toolchain

#### Nuts and Bolts

- Complete assignments on any platform
  - Assignments reviewed under Ubuntu 20.04.1 LTS
  - Ubuntu provides glfw 3.3
- Submit using Canvas
  - ZIP without creating an extra folder
  - Name projects hw1, hw2, ... (lower case)
  - Include all source code, makefile and data files
  - Set window title to Homework X: Your Name
- Include number of hours spent on assignment

#### Check my feedback and resubmit if requested

# Project

- Should be a program with a significant graphics component
  - Something useful in your research/work
  - Graphical front end to simulation
  - Graphical portion of a game
  - Expect more from graduate students
- Deadlines
  - Proposal: Thursday March 17
  - Progress: Thursday March 31
  - Review: Thursday April 14
  - Final: Thursday April 28

#### A few hints

- My machine runs Linux x86\_64
  - gcc/g++ with nVidia & GLX
    - -Wall is a **really** good idea
  - case sensitive file names
  - int=32bit, long=64bit
  - little-endian
  - fairly good performance
- How to make my life easier
  - Try it on another machine
  - Stick to C/C++ unless you have a good reason
- Maintain thy backups...

# **Class Discussions**

- If have a special interest in the topic and have something special to contribute VOLUNTEER to lead the discussion
- If there are no volunteers, I will appoint volunteers some on a round robin basis (in order by MD5 of names)
  - You can trade places, but you are responsible for arranging a substitute
- You must present homework at least once, but you can do more if you want
- Popular topics may have more presenters

#### What to Present

- Should be (mostly) the assigned topic
  - Rabbit holes can be very interesting
  - Keep it within reach of the class
- Show what you did for the assignment
  - Cover principles or theory I omitted
  - Show and describe code of interest
  - Demonstrate "gotchas" you encountered
  - Impress your friends
- Keep it interesting

#### How to Present

- 15 minutes can be forever or over in a wink
  - Plan your time (practice out load)
  - If you use slides figure 2 minutes per slide
- Plan your presentation
  - What are the key points you want to convey?
  - How do you illustrate the key points?
- The presentation should TEACH
  - Teaching is learning twice
  - Adapt to the questions

#### How to Listen

- If you don't understand, ask
  - Helps the presenter understand what is new to you
- If you disagree, say so
  - Maybe the presenter misspoke or has an different opinion worth discussing
- Be nice you may be next!

# Zoom Ettiquete

- Try to arrange a quiet background
- Mute your audio when joining Zoom
- Turn on video when talking
  - Leave your video on at other times if you can
- Interrupt me if I miss your chat question

# What is a Shader?

- A shader is a computer program that runs on the GPU to calculate the properties of vertexes, pixels and other graphical processing
- Examples:
  - Vertex position or color computed by a program
  - Texture generated by a program
  - Per-pixel lighting
  - Image processing
  - Cartoon shading

# How does a shader work?

- Shader Language used to specify operations
  - RenderMan, ISL, HLSL, Cg, GLSL
- Compile instructions into program
  - e.g. glCompileShader()
- Shader performs calculations as part of graphics pipeline
- Runs calculations on GPU instead of CPU

# What is a Shader Language?

- Typically C/C++ like
  - for, while, if, ... for control flow
  - Adds special types like vec4 (4 component vector) and mat4 (4x4 matrix) and operators
  - Predefined variables used to get data (gl\_Vertex) and return result (gl\_Position)
- Simplifies and extends C/C++ for efficiency
  - Matrix & vector operations supported in hardware Graphics Processing Unit (GPU)
  - Built-in functions like normal, blend, etc.

#### GL Shader Language (GLSL)

- Often call "GLSLang"
- Added to OpenGL 2.0
  - First appeared as extension in OpenGL 1.4
  - Can be accessed in older versions using extentions
  - GL Extension Wrangler (GLEW) often used
- Geared to real time graphics
  - Inserted into OpenGL pipeline
  - Vertex Shader to manipulate vertexes
  - Fragment Shader to manipulate pixels

# **OpenGL** Verions

- I will use different OpenGL versions depending on what is convenient for the problem at hand
  - OpenGL 2.x
    - Feature rich
    - Flat learning curve
    - Convenient in many applications
  - OpenGL 4.x
    - Somewhat different syntax
    - Needed for advanced shaders
- OpenGL Core & Compatibility Profiles
- You can use whatever version you want

#### Where does GLSL fit?

- Vertex shader
  - Transformations, color, texture coordinates, ...
- Fragment shader
  - Textures, Color Interpolation, Fog, ...
- OpenGL still does Z-buffering, etc.

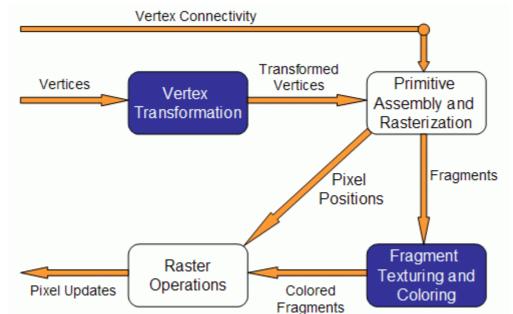

## Fixed Pipeline Example

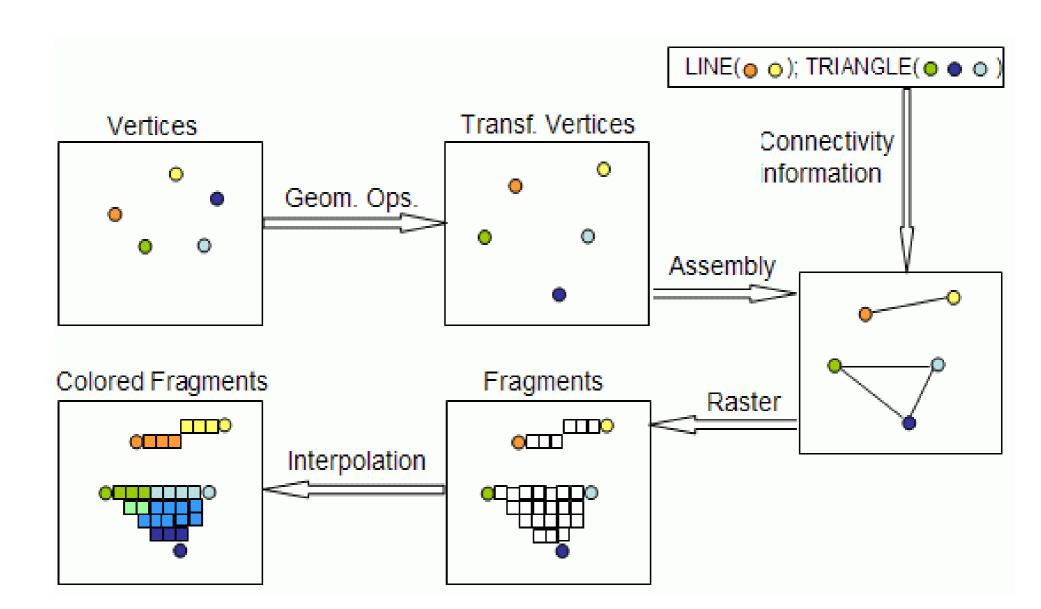

# How is this different from what we have done before?

- GLSL instructions can run on GPU
  - Matrix-vector multiplications done *fast*
- Without GLSL we influence the pipeline using parameters and fixed operations
  - Lighting calculated at vertexes
  - Textures calculated at fragments
  - Vertex-frament interpolation
    - GL\_SMOOTH bilinear interpolation
    - GL\_FLAT constant using last vertex
- With GLSL we can calculate values directly

#### How does this work with OpenGL?

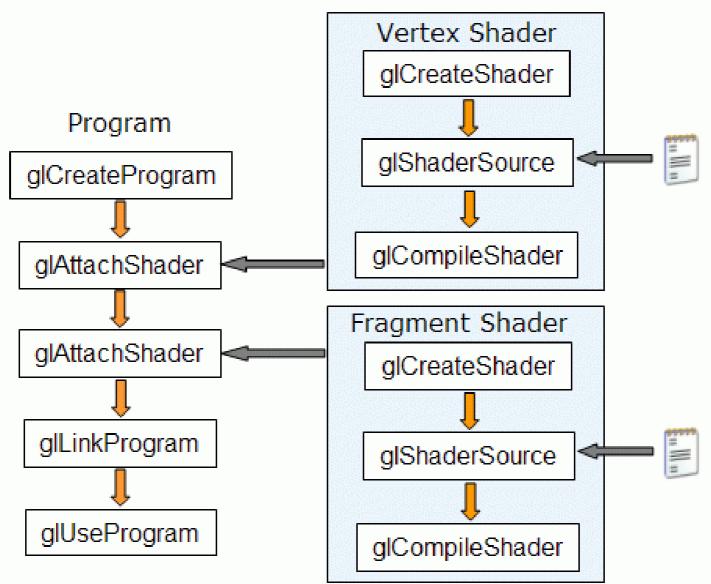

## **Other Shader Languages**

- RenderMan
  - Lucasfilm Pixar Disney
- OpenGL Shader (ISL)
  - SGI Interactive Shader Language
- High-Level Shader Language (HLSL)
  - Microsoft DirectX 9
- NVIDIA's Cg
  - proprietary shading language

#### RenderMan

- First practical shading language (1988)
- De-facto entertainment industry standard
- Remains in widespread use today
- Generally used for off-line rendering
  - Uncompromising image quality
  - Little hardware acceleration
- Credits:
  - Jurassic Park, Star Wars Prequels, Lord of the Rings
  - Toy Story, Finding Nemo, Monsters Inc, ...
- No relation to OpenGL in syntax or structure

## The Rest (ISL, HLSL, Cg, ...)

- Syntax different but similar approach
- Generally similar in structure
  - Vertex Shader
  - Fragment Shader
- Geared towards real time graphics
  - Hardware support
  - Performance stressed

#### **GLSL** Versions

- GLSL 1.0 = OpenGL 1.4 (2002)
  The first portable shader
- GLSL 1.2 = OpenGL 2.0 (2004)
  The shader we will use
- GLSL 1.3 = OpenGL 3.0 (2008)
  - Some changes in syntax
  - Deprecates some features
- GLSL 3.3 = OpenGL 3.3

- From here on GLSL version match OpenGL

Set minimum version using #version

## GLSL 1.2 Variable Qualifiers

- const (e.g. gl\_MaxLights)
   compile-time constant [read-only]
- uniform (e.g. gl\_ModelViewMatrix)
  - input to vertex and fragment shader from OpenGL or application [read-only]
- attribute (e.g. gl\_Vertex)
  - input per-vertex to vertex shader from OpenGL or application [read-only]
- varying (e.g. gl\_FrontColor)
  - output from vertex shader [read-write], interpolated, then input to fragment shader [read-only]

## **GLSL 4 Variable Qualifiers**

- const
  - compile-time constant
- uniform
  - data from CPU to shader
- in
  - per-vertex input to vertex shader
  - input from previous shader for others
- out
  - resulting vertex and fragment properties
  - output to next shader

## The problem with shaders

- EXTREMELY hard to debug
  - No "print" statements
- You have to have to most things yourself
- Support for latest features are spotty
  - Needs GLEW on Windows
  - Generally needs decent hardware
- So why use it?
  - Ultimate flexibility
  - Unsupported features (e.g. bump maps)

# Installing glfw

- http://www.glfw.org/
- Ubuntu:
  - apt-get install glfw3-dev
- OSX
  - Install Xcode with command line tools
  - Install homebrew
  - Install toolchain, glfw and glew
- Windows
  - Install MSYS2/MinGW
  - Install toolchain, glfw and glew with pacman

## CSCIx239 Library

- Includes GLFW and GLEW headers
- Many convenience functions
  - InitWindow starts GLFW and GLEW
  - Projection, Print, Fatal, ErrCheck, ...
  - Load textures and OBJs
  - Simple objects (Cube, Sphere, ...)
  - Compile Shaders
  - Matrix operations
  - Performance (FPS, elapsed)
- Make sure you know what it does